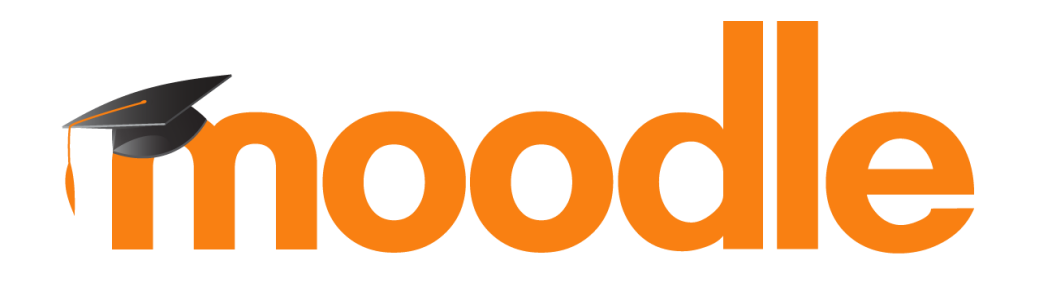

# REINICIO DEL CURSO

#### **¿Para qué sirve?**

Permite al profesor, al acabar un curso, dar de baja a los estudiantes, eliminar sus datos y sus acciones, como mensajes en los foros o las tareas enviadas, sin borr<br>
s Editar ajustes profesor, dejándolo listo para el inicio del curso

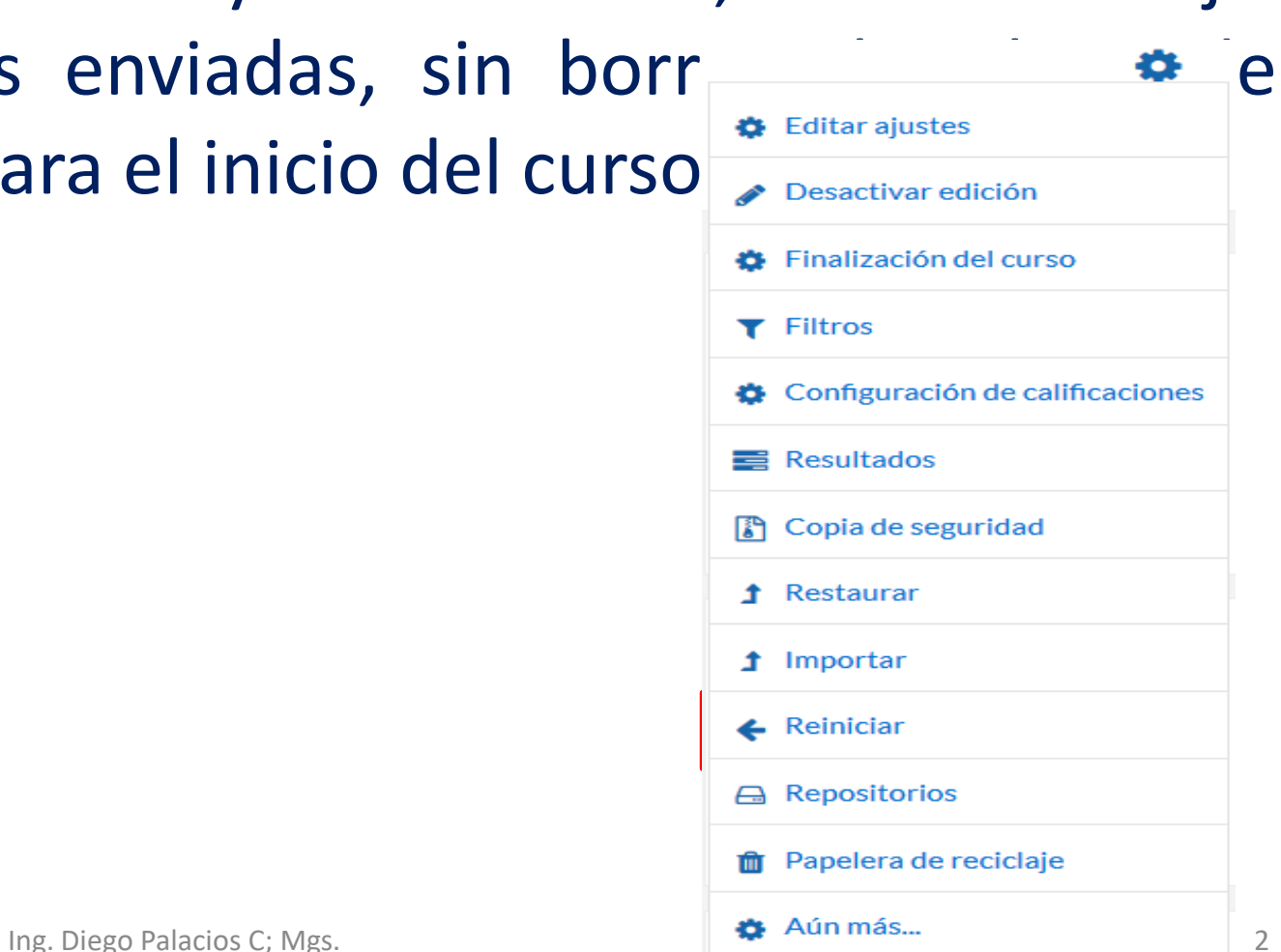

#### **¿Cómo funciona?**

Al acceder a "Reiniciar" se muestran de forma general todos los elementos que pueden reiniciarse.

**Cuestionarios**  $\overline{\phantom{0}}$ 

 $\Box$  Eliminar todos los intentos de resolver el cuestionario

 $\Box$  Eliminar todas las anulaciones de usuario

 $\Box$  Eliminar todas las anulaciones de grupo

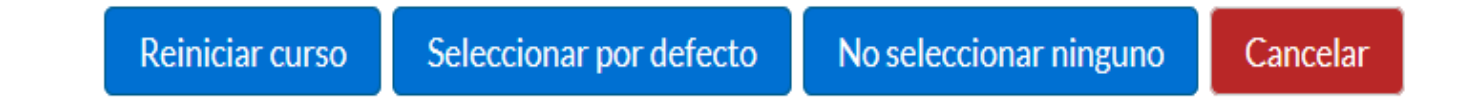

### **¿Cómo funciona?**

Seleccionar por defecto la opción recomendada en la mayoría de los casos, elimina Eventos, Registros, Calificaciones, mensajes de los Foros, intentos de resolver Cuestionarios, envíos de las Tareas y desmatricula a los estudiantes.

Si se quiere hacer un reinicio más selectivo para conservar o eliminar algún tipo de información del curso, pueden marcarse uno a uno los tipos de elementos que quieren eliminarse.

## **Gracias**